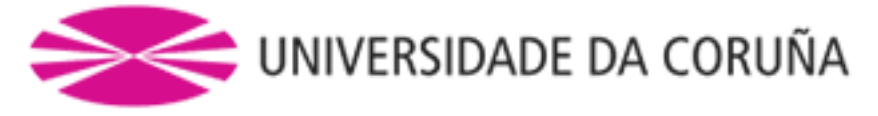

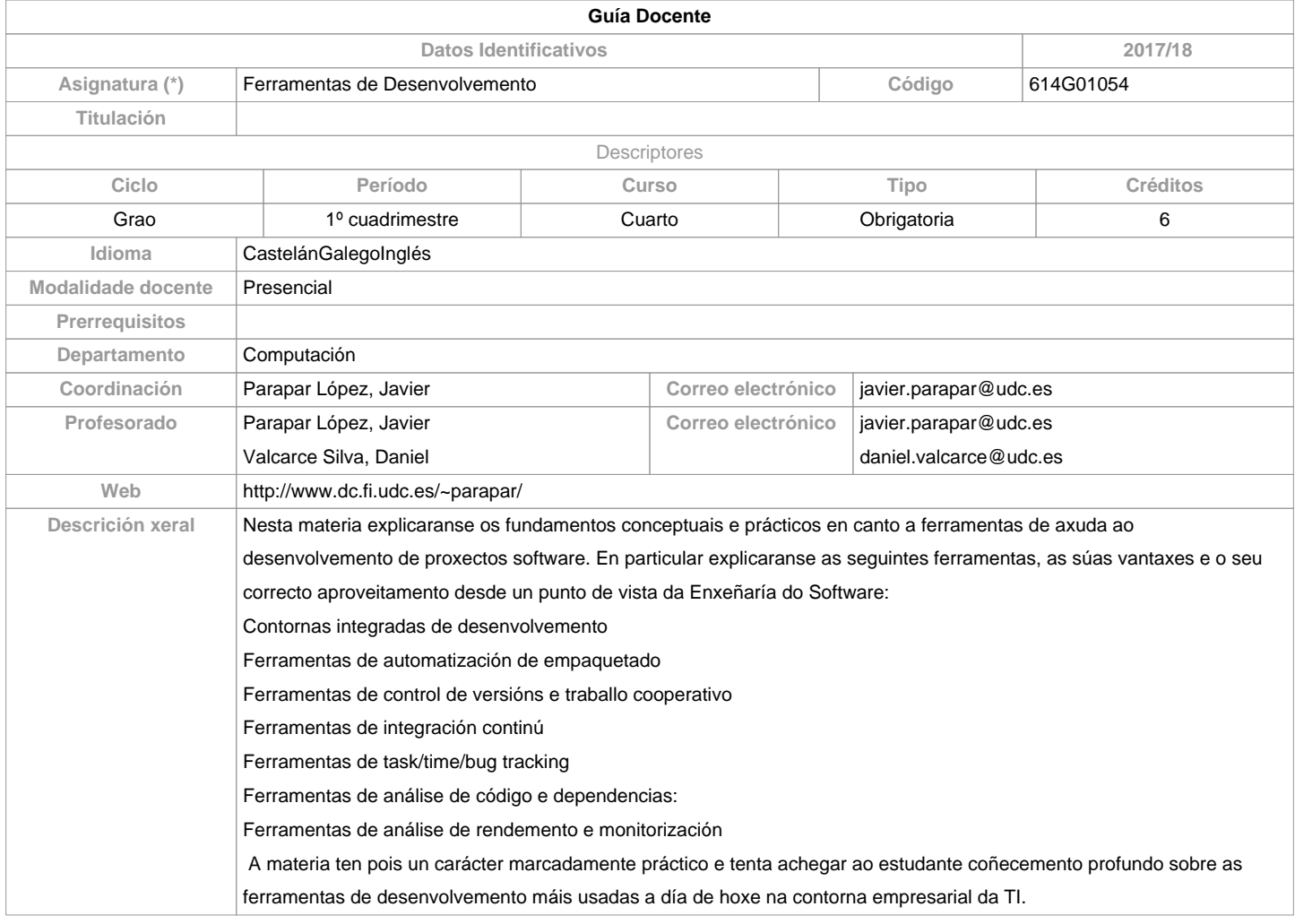

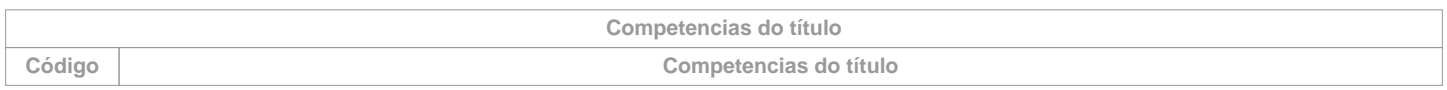

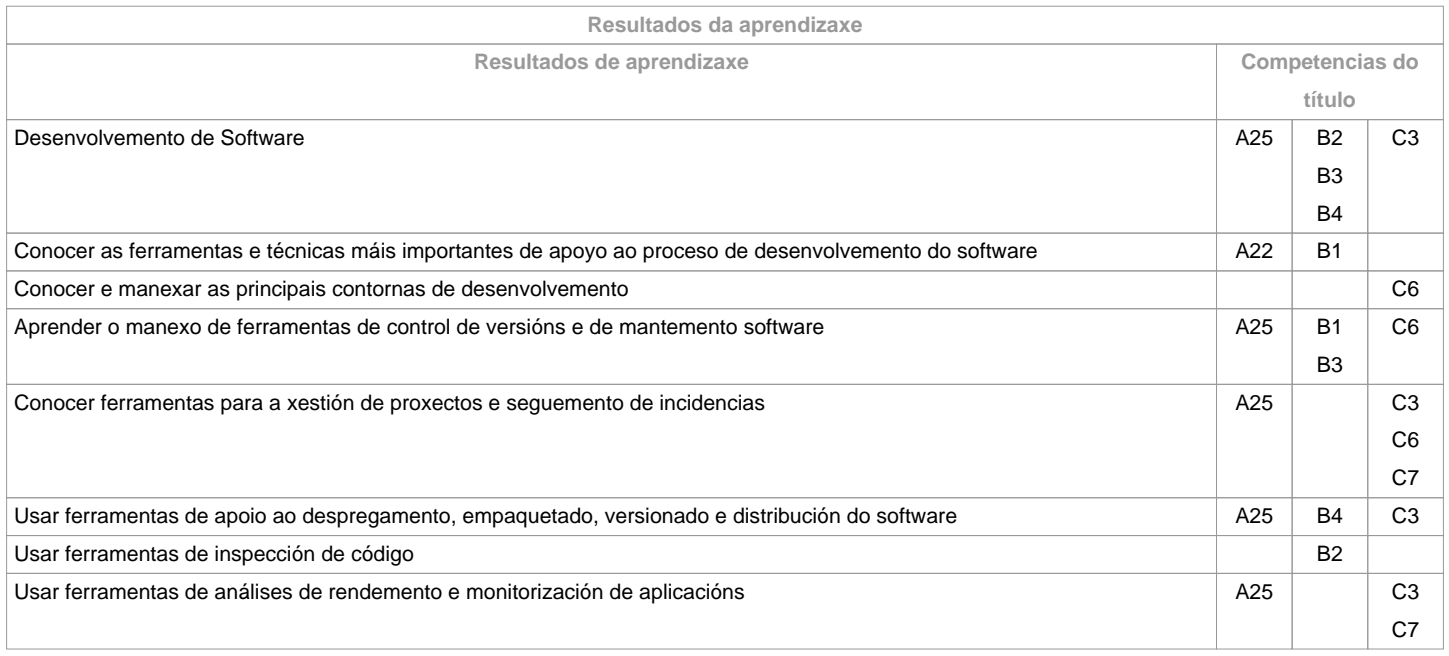

**Contidos**

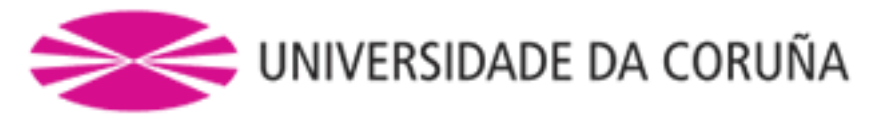

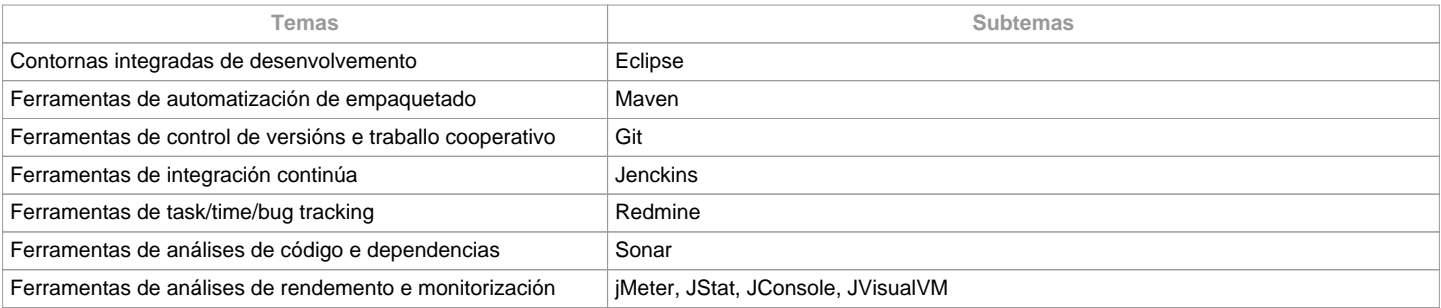

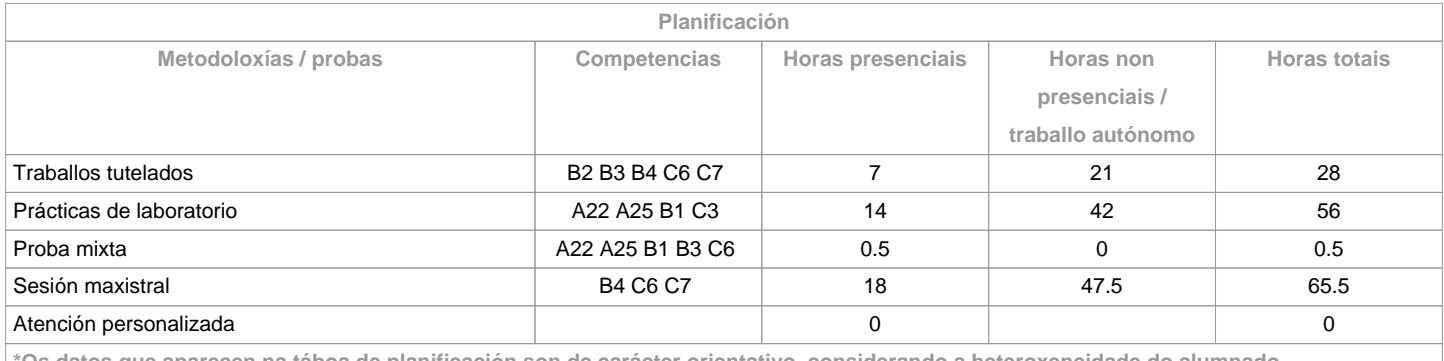

**\*Os datos que aparecen na táboa de planificación son de carácter orientativo, considerando a heteroxeneidade do alumnado**

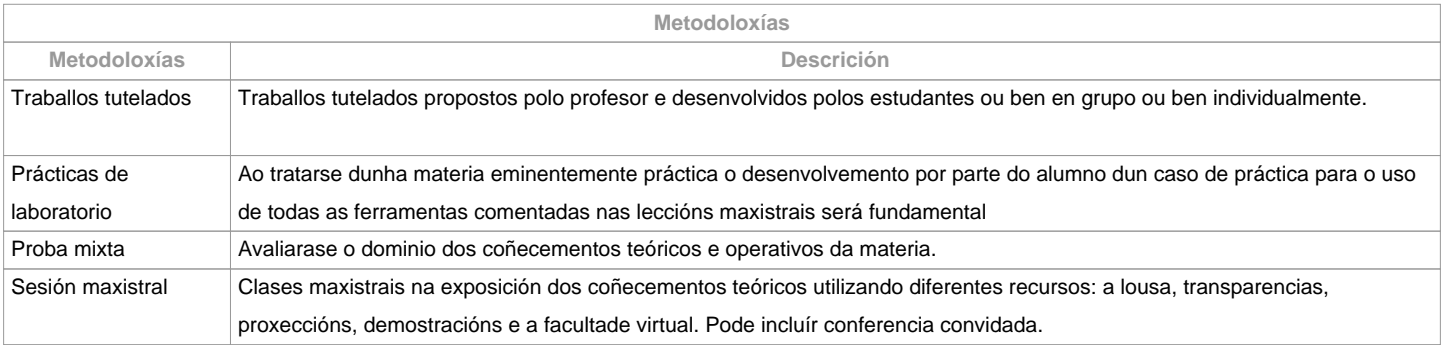

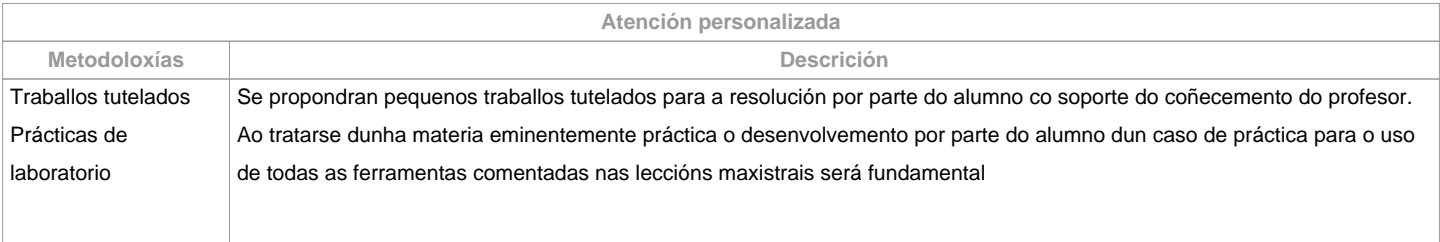

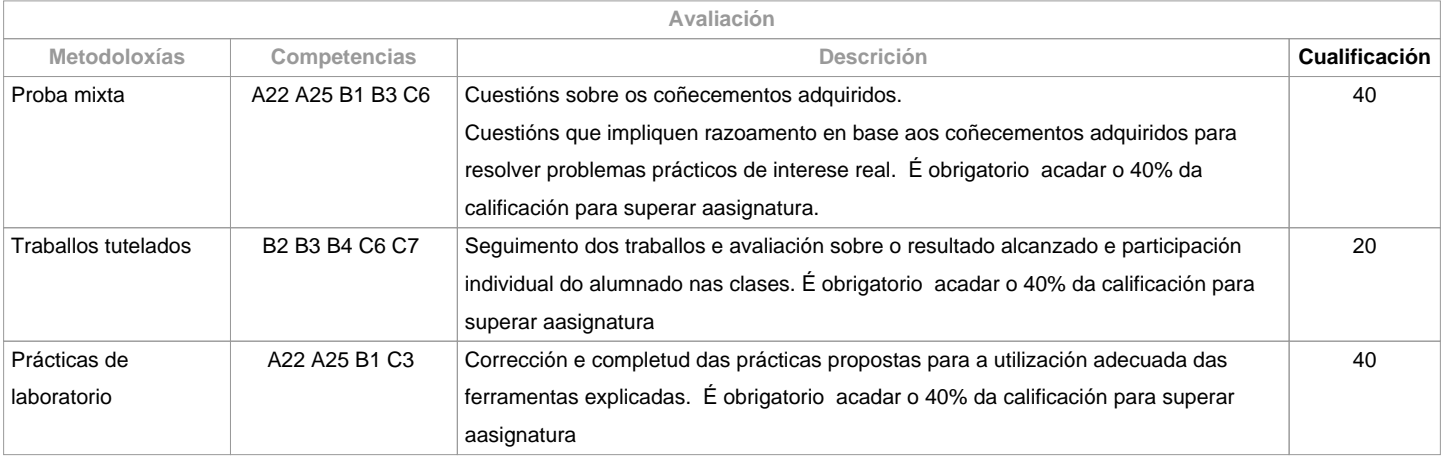

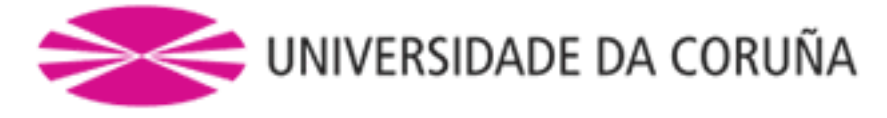

**Observacións avaliación**

Para a segunda oportunidade, tanto as prácticas e traballos como a teorías avaliaranse no exame mixto. Se non se acada a nota mínima nas distintas probas a nota máxima do alumno será 4.5

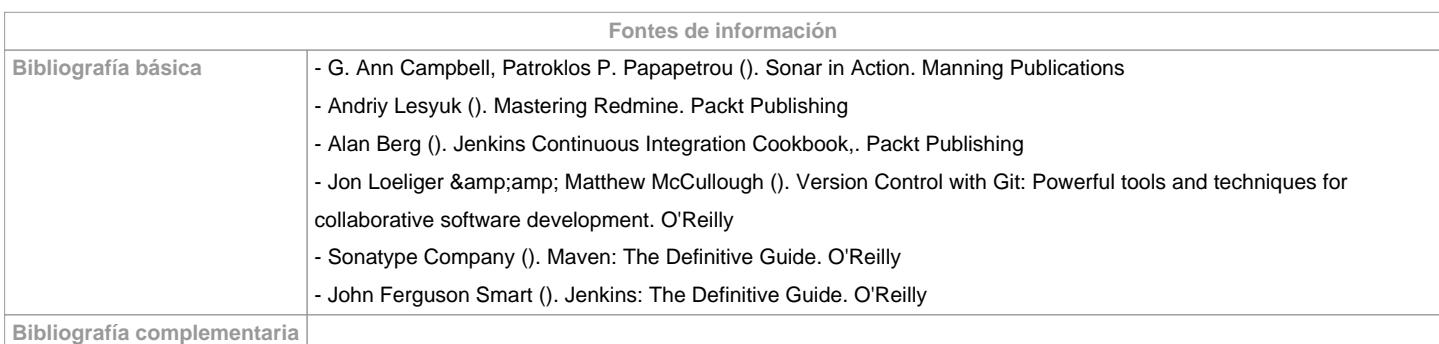

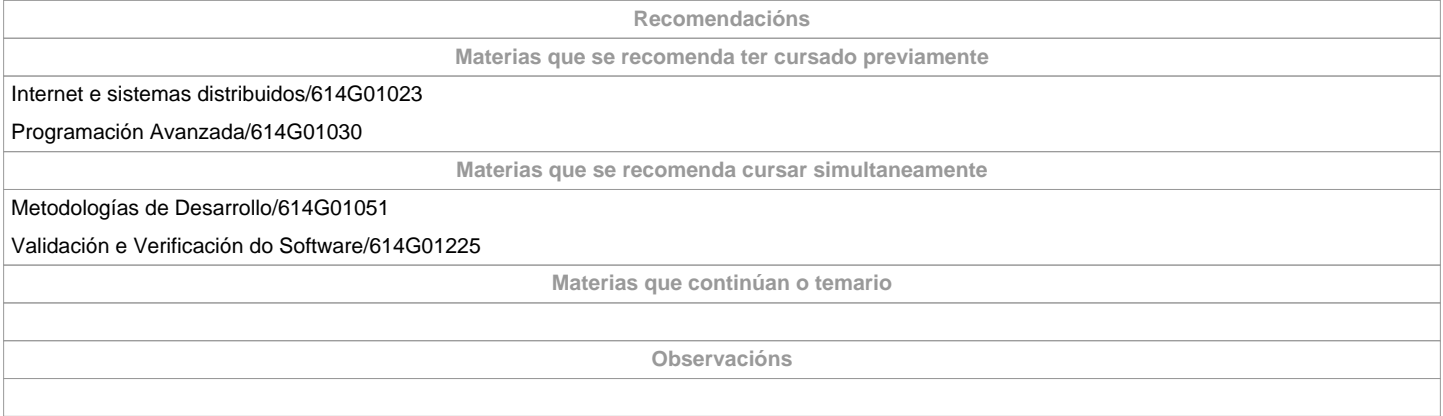

**(\*)A Guía docente é o documento onde se visualiza a proposta académica da UDC. Este documento é público e non se pode modificar, salvo casos excepcionais baixo a revisión do órgano competente dacordo coa normativa vixente que establece o proceso de elaboración de guías**